## Solution to Series 1

```
1. a) Read in the data and define it correctly as a time series of class ts.
      R-Hint: ts.d \le ts(data= ..., ...)
      > dd <- read.table("http://stat.ethz.ch/Teaching/Datasets/WBL/rain.txt", header=T)
      > ts.dd <- ts(dd, start=1965, frequency=4)
      > ts.dd
             Qtr1 Qtr2 Qtr3 Qtr4
      1965 296.80 37.80 17.90 258.30
      1966 372.30 32.90 10.45 300.20
      1967 327.10 41.40 59.60 221.90
      1968 436.50 18.50 39.20 289.20
      1969 433.60 51.00 5.00 0.00
      1970 39.60 65.00 75.00 173.70
      1971 570.40 52.10 0.00 135.40
      1972 518.70 34.00 50.20 281.30
      1973 968.80 202.20 78.40 200.60
      1974 690.20 85.00 143.60 80.50
      1975 515.70 165.00 0.00 151.80
      1976 494.30 75.60 108.95 96.80
      1977 259.20 1.40 16.50 131.40
   b) Plot the time series.
      > plot(ts.dd, ylab="rain", main="Quarterly Rainfall")
                                   Quarterly Rainfall
            1000
```
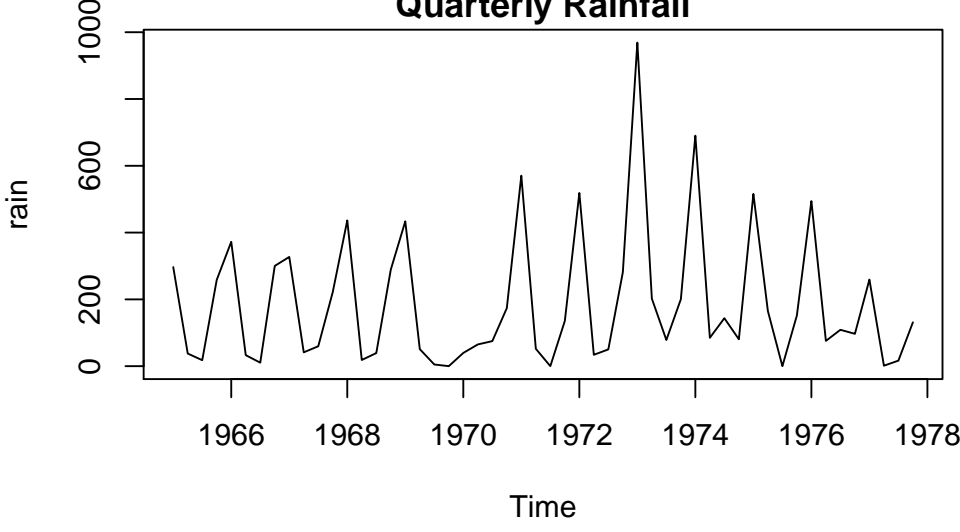

- 2. a) Sunshine duration per month in Basel from 1990 to 2000. This is monthly data, so the frequency is 12 and  $delta\ _{12}^{-1}$ .
	- b) Number of newborn babies in the city of Zurich per year from 2000 to 2011. The frequency is 1,  $delta$  is 1 as well.
	- c) Time Series with the number of reservations in a restaurant for every night during 4 weeks. An obvious time unit would be one week, so frequency is 7 and  $delta$  is  $\frac{1}{7}$ .
	- d) Time Series with the water runoff of a river. The data has been collected every day for four years. The time unit here would be one year. Frequency is 365 and  $delta$  is  $\frac{1}{365}$ .
- e) Time Series with the number of reservations in a restaurant for every night during 4 years. It depends on whether we have a seasonal effect. If there are no obvious differences throughout the year (Christmas, Summer Holidays), then we can say one week is one time unit. Otherwise it would be one year. The crucial question is: "How long does it take until I get similar data?"
- 3. a) The series is non-stationary. There is a nonlinear trend, mostly increasing. There is no seasonal component. Log-transformation might be beneficial (see part b)).
	- b) The series seems to be stationary; the trend from before was removed by differencing. We achieved an approximately constant variance by taking the logarithm. However it is known, that the Log-Returns of financial time series are NOT stationary, since there are volatility clusters, e.g.  $Var(X_t) \neq$  $Var(X_t|X_{t-1}, X_{t-2}, \ldots)$ , where  $X_t$  are the Log-Returns.
	- c) The series is non-stationary. There is an (exponentially) increasing trend and a (multiplicative) seasonal component with period 1 year. Thus, we need to log-tranform the data in order to get the usual additive components.
	- d) Dito, as in Task c).
	- e) The series is non-stationary. There is no trend, but a seasonal effect with period 1 year.
	- f) The series is probably stationary. There are no trend and seasonal effects, but a (non-seasonal!) periodicity with a period of approximately 11 years. Maybe, the variance could be varying over time. The data show some right-skewness and hence, a log-transformation is required.
	- g) The series is probably stationary. There is no clear trend (maybe a slight one), and no seasonal effect visible.
- 4. a) > hstart <-read.table("ftp://stat.ethz.ch/Teaching/Datasets/WBL/hstart.dat") > hstart <- ts(hstart[,1], start=1966, frequency=12) > plot(hstart)

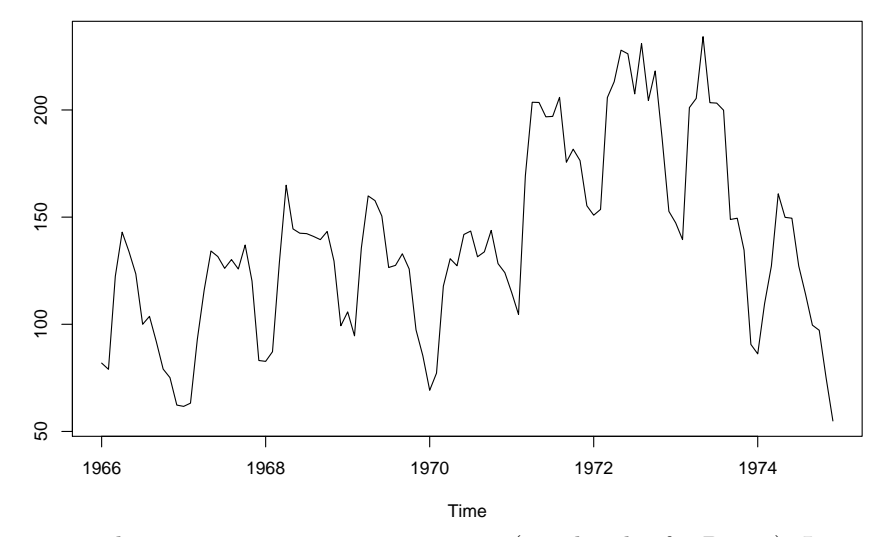

The time series under investigation is non-stationary (see the plot for Part c). Its non-stationary properties consist of a trend and deterministic seasonal fluctuations (by month). We can decompose this time series into its trend, its seasonal fluctuations (month effects) and the remainder:

$$
X_t = m_t + \alpha_{i \langle t \rangle} + E_t
$$

b) First we remove the seasonal fluctuations by computing  $Y_t = X_t - X_{t-12}$ . In the next plot, we then see that a trend nonetheless remains. Taking first-order differences of  $Y_t$ , i.e.

$$
Z_t = Y_t - Y_{t-1} = (X_t - X_{t-12}) - (X_{t-1} - X_{t-13}),
$$

finally gives us a stationary series.

```
> H.y <- diff(hstart,lag=12)
> H.z \leftarrow diff(H.y, lag=1)> par(mfrow=c(2,1))> plot(H.y, main="Time series plot after removing the seasonal effect")
> plot(H.z,
```
main="Time series plot after removing the seasonal effect and the trend")

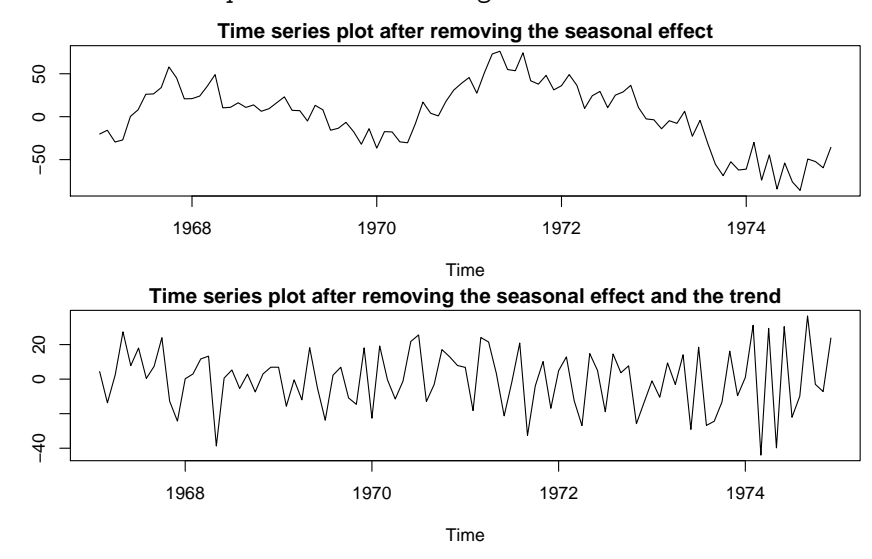

- c) The non-parametric model STL fits the data better than the parametric one does. > H.stl <- stl(hstart, s.window="periodic")
	- > remainder <- H.stl\$time.series[,3]
	- > plot(hstart)
	- > H.np <- hstart remainder
	- > lines(H.np, col=2, lty=2)
	- > legend("topleft",legend=c("Data","STL"),col=c(1,2),lty=c(1,2))

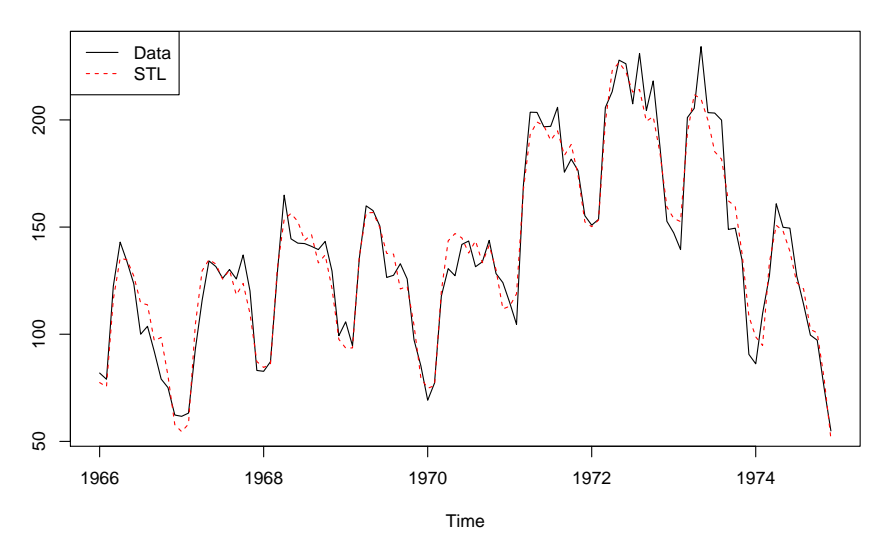

In the residual time series plot is shown below. No systematic behavior is visible and hence it could be concluded that the combination of the estimated trend and the seasonal effect fits the data resonably well.

```
> plot(ts(remainder, start=1966, freq=12), lty=3, col=2,
      ylab="Residuals",main="Residual plot")
> abline(h=0)
```
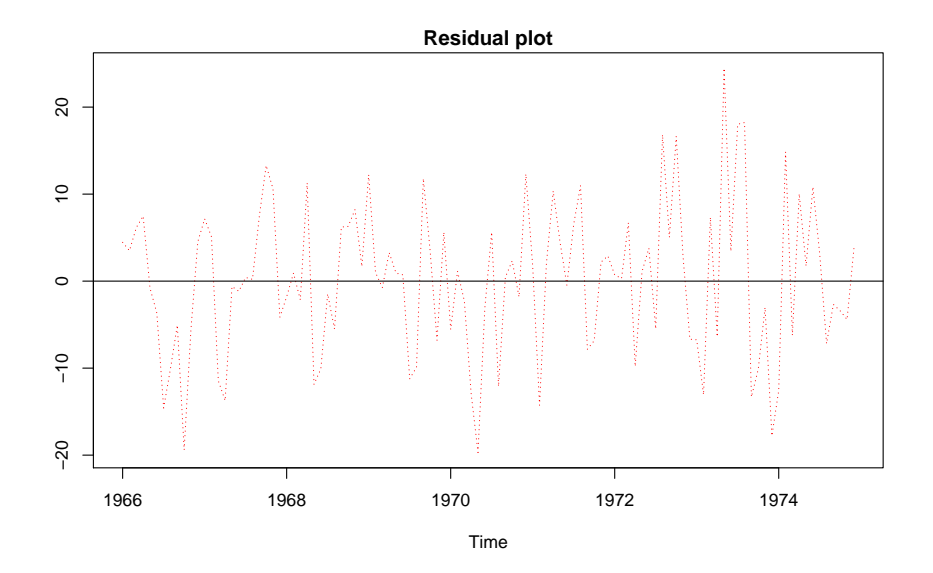